# E HANAAW 18

Welcome to the HTML editor!

Just type the HTML and it will be shown below.

Lorem ipsum dolor sit amet, consectetur adipiscing elit. Sed elementum neque id magna. Mauris sollicitudin nisi sit amet sem. Etiam sit amet lectus a velit interdum facilisis. Vestibulum ante ipsum primis in faucibus orci luctus et ultrices posuere cubilia Curae; In tincidunt eleifend neque. Maecenas interdum, neque in fringilla pellentesque, lacus massa eleifend elit, nec scelerisque nulla orci a nunc. Quisque sollicitudin. Sed pulvinar lacus id lacus. Vestibulum imperdiet tellus eget risus. Quisque libero nisl, feugiat eu, euismod at, elementum eget, tellus. Clesto.com

Google logo Heading in h2, som more sample text Phasellus sem odio, varius quis, cursus at, ullamcorper eget, turpis. Maecenas a mi. Mauris dignissim lectus malesuada odio. Duis elit arcu, lobortis ut, porta ac, venenatis ornare, odio. Pellentesque scelerisque. Ut elementum laoreet massa. Suspendisse hendrerit odio eget turpis. Cras tellus dui, malesuada id, adipiscing ut, laoreet sed, magna. Phasellus scelerisque aliquet ligula. Quisque vitae elit sit amet enim suscipit interdum. Curabitur laoreet, mauris sit amet aliquet interdum, pede sapien malesuada metus, in tincidunt turpis justo id arcu. Donec gravida odio ac lectus. Nam rutrum ante in nisi laoreet aliquet. Sed at ante.

Heading in h3, som more sample text Nulla facilisi. Nullam cursus scelerisque erat. Praesent convallis rhoncus dui. In hac habitasse platea dictumst. Nullam pellentesque. Mauris ac orci. Donec dictum. Etiam purus tortor, elementum a, posuere nec, pulvinar id, ipsum. Pellentesque habitant morbi tristique senectus et netus et malesuada fames ac turpis egestas. Quisque vel justo. Nullam posuere purus sed arcu.

Nulla facilisi. Pellentesque habitant morbi Quisque vel justo.

Nullam posuere purus

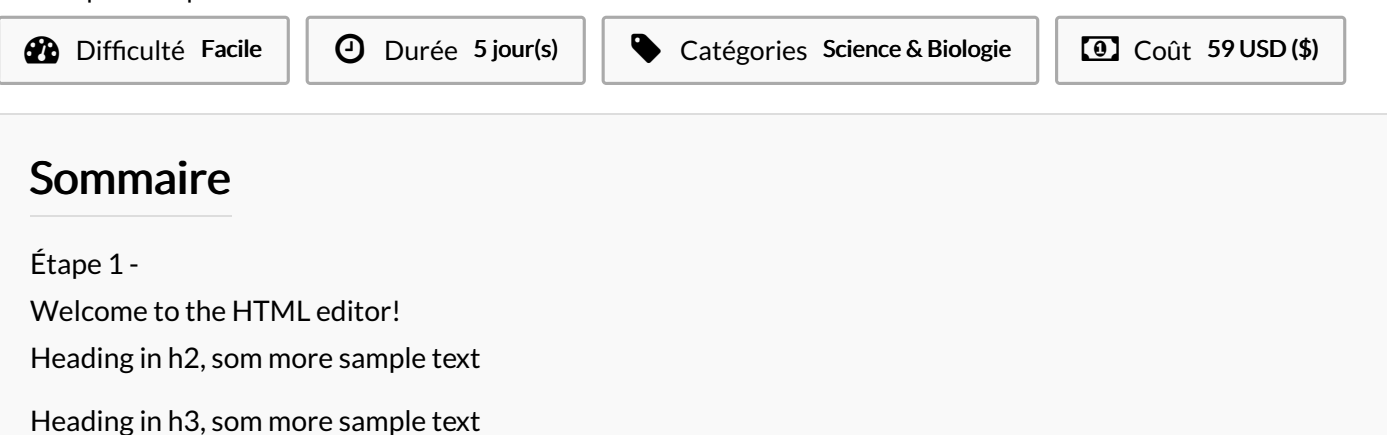

**Commentaires** 

Matériaux Outils

## <span id="page-1-0"></span>Étape 1 -

### <span id="page-1-1"></span>Welcome to the HTML editor!

Just type the HTML and it will be shown below.

Lorem ipsum dolor sit amet, consectetur adipiscing elit. Sed elementum neque id magna. Mauris sollicitudin nisi sit amet sem. Etiam sit amet lectus a velit interdum facilisis. Vestibulum ante ipsum primis in faucibus orci luctus et ultrices posuere cubilia Curae; In tincidunt eleifend neque. Maecenas interdum, neque in fringilla pellentesque, lacus massa eleifend elit, nec scelerisque nulla orci a nunc. Quisque sollicitudin. Sed pulvinar lacus id lacus. Vestibulum imperdiet tellus eget risus. Quisque libero nisl, feugiat eu, euismod at, elementum eget, tellus. [Clesto.com](http://www.clesto.com/)

#### <span id="page-1-2"></span>Heading in h2, som more sample text

Phasellus sem odio, varius quis, cursus at, ullamcorper eget, turpis. Maecenas a mi. Mauris dignissim lectus malesuada odio. Duis elit arcu, lobortis ut, porta ac, venenatis ornare, odio. Pellentesque scelerisque. Ut elementum laoreet massa. Suspendisse hendrerit odio eget turpis. Cras tellus dui, malesuada id, adipiscing ut, laoreet sed, magna. Phasellus scelerisque aliquet ligula. Quisque vitae elit sit amet enim suscipit interdum. Curabitur laoreet, mauris sit amet aliquet interdum, pede sapien malesuada metus, in tincidunt turpis justo id arcu. Donec gravida odio ac lectus. Nam rutrum ante in nisi laoreet aliquet. Sed at ante.

#### <span id="page-1-3"></span>Heading in h3, som more sample text

Nulla facilisi. Nullam cursus scelerisque erat. Praesent convallis rhoncus dui. In hac habitasse platea dictumst. Nullam pellentesque. Mauris ac orci. Donec dictum. Etiam purus tortor, elementum a, posuere nec, pulvinar id, ipsum. Pellentesque habitant morbi tristique senectus et netus et malesuada fames ac turpis egestas. Quisque vel justo. Nullam posuere purus sed arcu.

- Nulla facilisi.
- Pellentesque habitant morbi
- Quisque vel justo.
- Nullam posuere purus